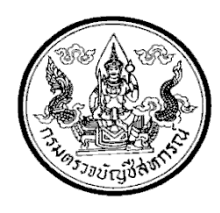

## **แบบฟอร์มการขอชื่อผใชู้ ้และรหสผั ่าน (Authentication) สําหรบหน ั ่วยงานส่วนภูมิภาค เพื่อเข้าใชงานอ ้ นเตอร ิ เน์ ็ต**

ศูนย์เทคโนโลยีสารสนเทศ กลุ่มระบบเครือข่ายคอมพิวเตอร์ โทร. 0 2281 2714 Hot-line 2324

## **ข้อกําหนดสําหรับการใช้งานชื่อผู้ใช้และรหัสผ่าน (Authentication)**

- 1. ผู้ใช้งานต้องไม่อนุญาตให้ผู้อื่นใช้ชื่อผู้ใช้ ( Username ) และรหัสผ่าน ( Password ) ของตนในการเข้าใช้งานอินเตอร์เน็ต
- 2. กรณีผู้ใช้งานมีเหตุขัดข้องอื่นๆ ไม่สามารถเข้าใช้งานอินเตอร์เน็ตได้ให้แจ้งกลุ่มระบบเครือข่ายคอมพิวเตอร์

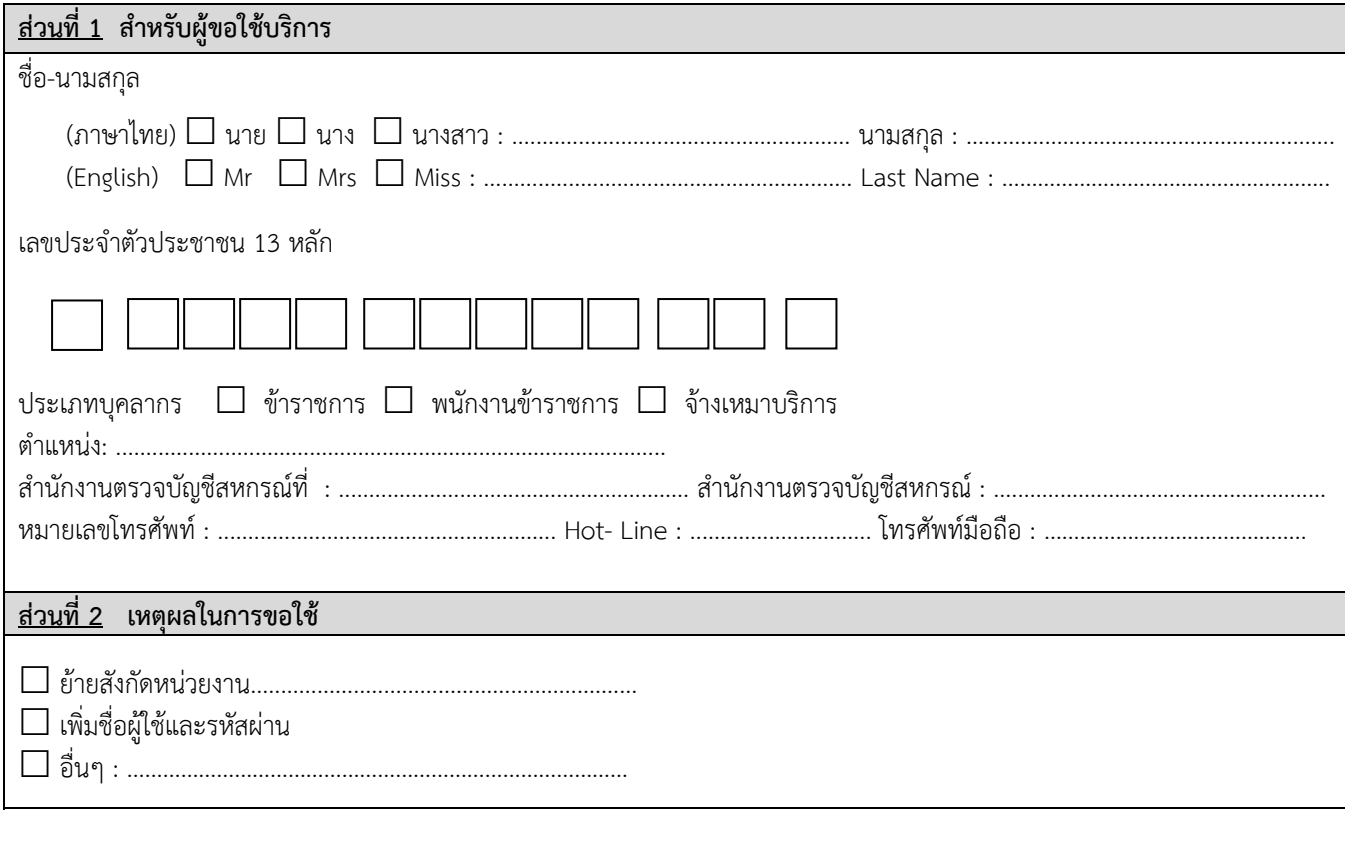

 **ข้าพเจ้าสัญญาว่าจะปฏิบัติตาม พรบ.ว่าด้วยการกระทําความผิดเกี่ยวกับคอมพิวเตอร์พ.ศ. 2550 ในการใช้บริการผ่านระบบเครือข่ายของหน่วยงานอย่างเคร่งครัด**

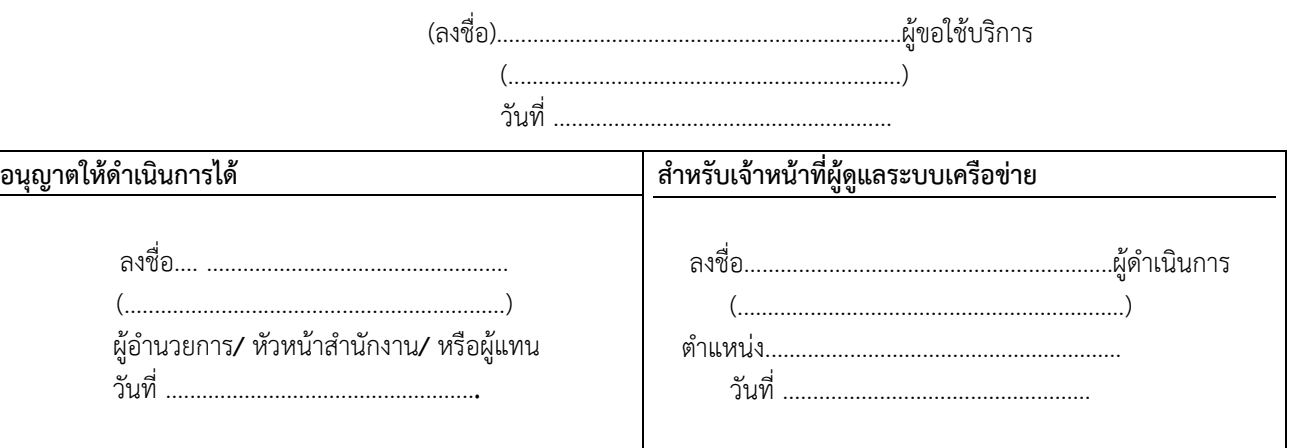